## le cnam

## [L'espace des communicantsweb](https://webcom.cnam.fr/)

## **Pictogrammes**

## **Liste des principaux pictogrammes utilisés sur les sites**

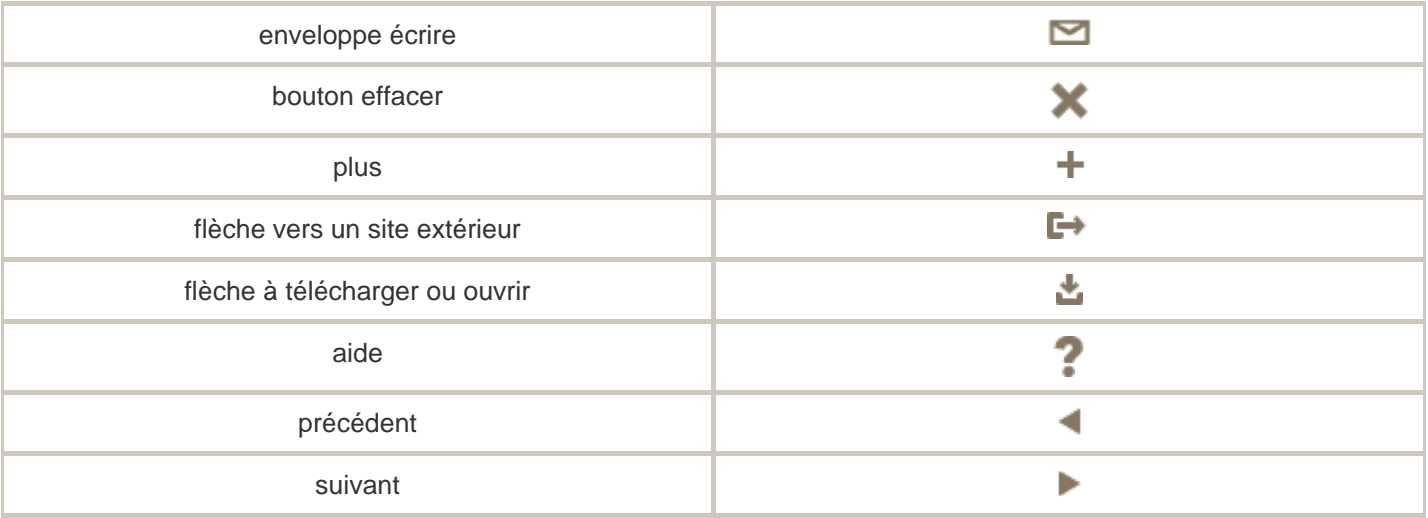

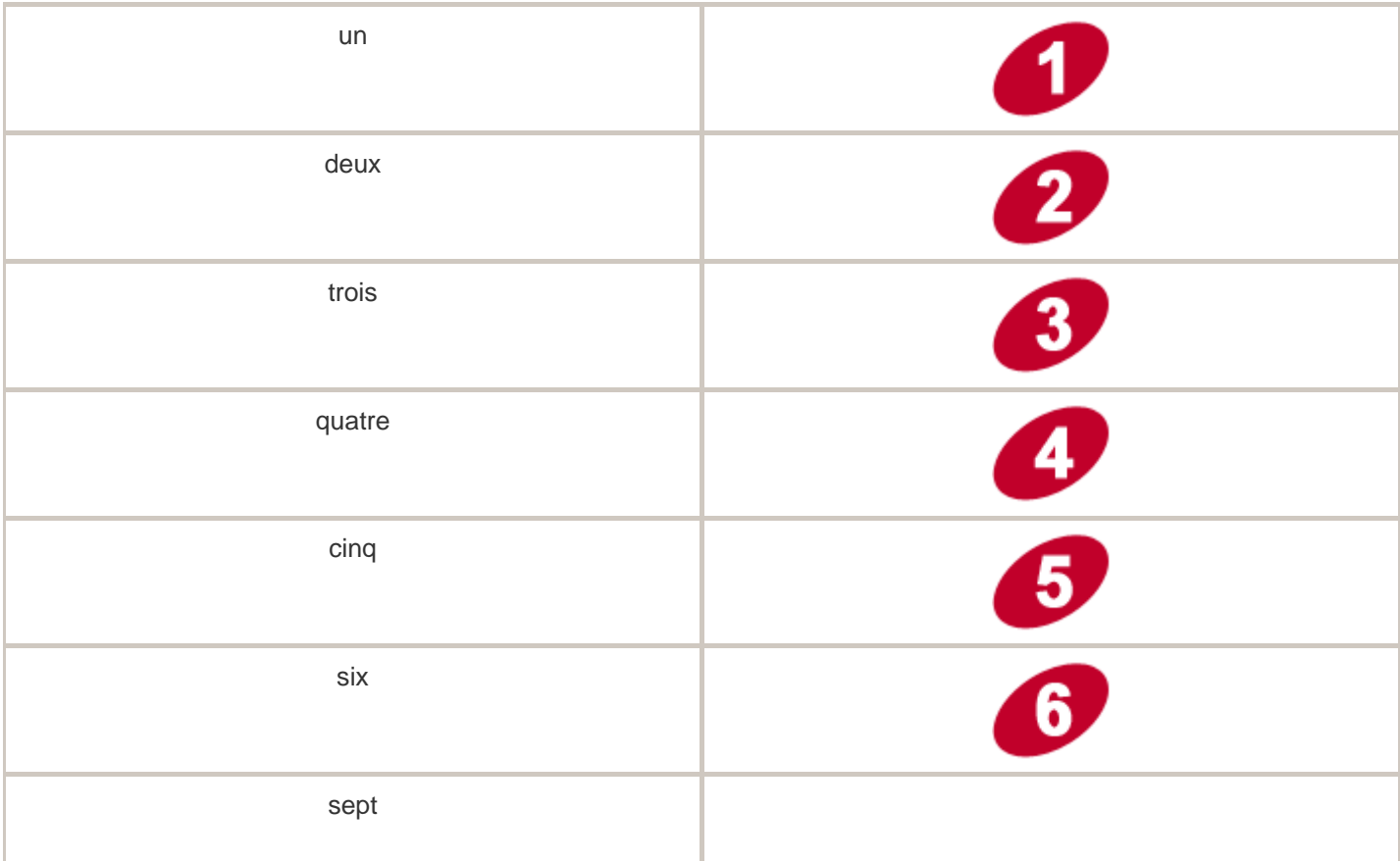

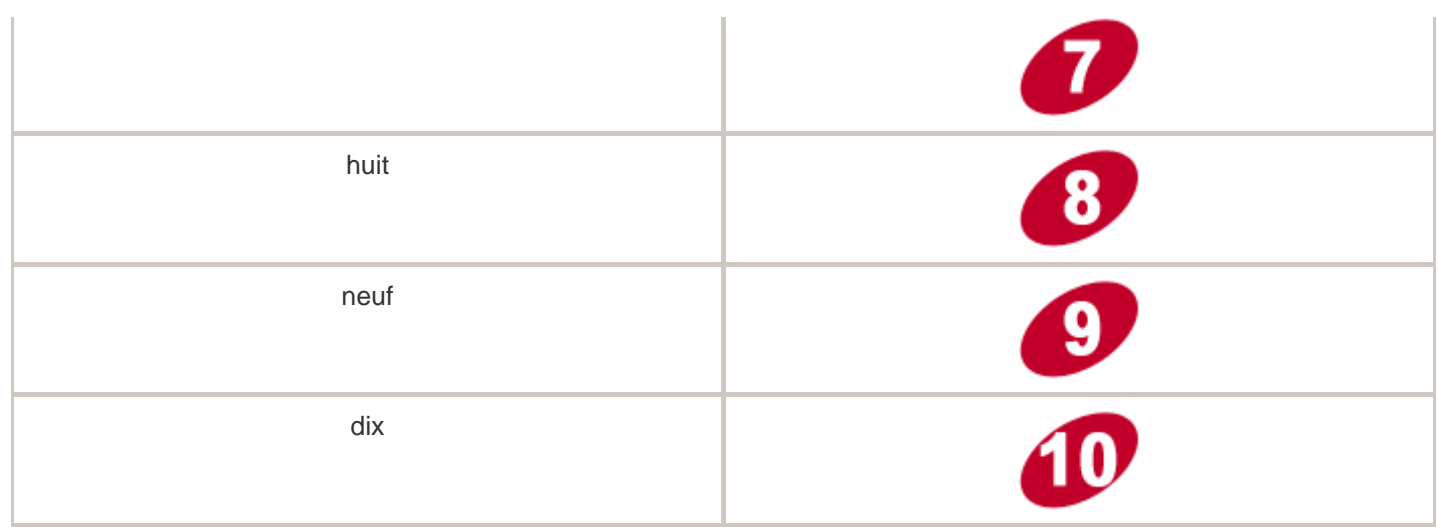

[Télécharger le dossier des pictos.](https://webcom.cnam.fr/medias/fichier/dossier-des-pictos_1498566062599-zip?ID_FICHE=1033250&INLINE=FALSE)

<https://webcom.cnam.fr/webdesign-/pictogrammes/pictogrammes-921560.kjsp?RH=1498033566625>